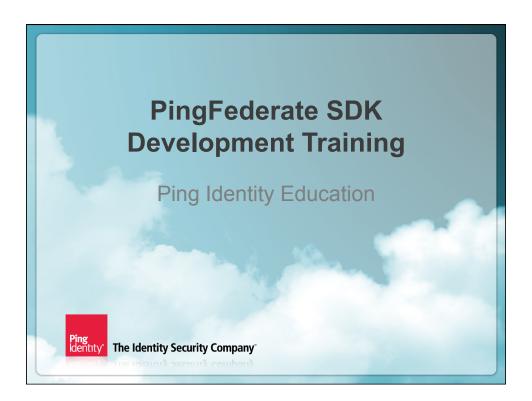

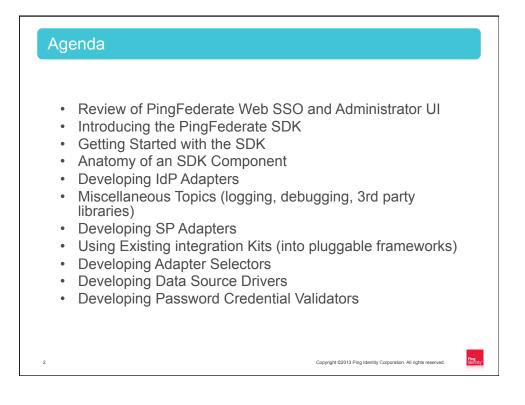

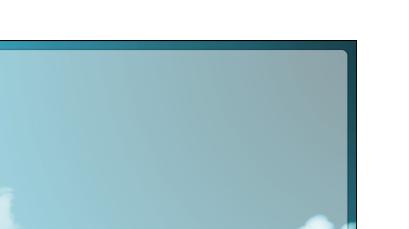

PingFederate SDK Development

## REVIEW OF PINGFEDERATE WEB SSO AND ADMINISTRATOR UI

Ping Identity The Identity Security Company

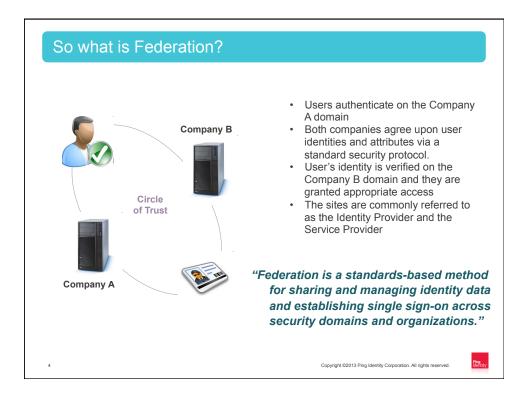

| Administration Console Management Services Integration Kits Cloud Single Sign-On & Federated Identity SaaS Connectors |                                   | PingFe            |                         |
|----------------------------------------------------------------------------------------------------|-----------------------------------|-------------------|-------------------------|
| Cloud Single Sign-On & Federated Identity                                                                             | Mar                               | ration Console    | Adminis                 |
| SaaS Connectors                                                                                                    | ign-On & Federated Id             | Cloud Single Sign | Integration Kits        |
| Secure Mobile Access                                                                                                  | ure Mobile Access                 | Secure            | SaaS Connectors         |
| Ioud Identity Connectors                                                                                              | Automated Cloud User Provisioning |                   | oud Identity Connectors |
| Token Translators Automated Cloud User Provisioning                                                                   |                                   |                   | Token Translators       |
| CloudDesktop API Security                                                                                             | API Security                      | АР                | CloudDesktop            |
| Logging & Monitoring                                                                                                  | jing & Monitoring                 | Logging           |                         |

| Administrator                                                                                                    | 's Console                                                                                                    |                                                                                                    |                                                                                                    |
|----------------------------------------------------------------------------------------------------|----------------------------------------------------------------------------------------------------|----------------------------------------------------------------------------------------------------|----------------------------------------------------------------------------------------------------|
| <b>Ping</b> Federate <sup>®</sup>                                                                                                    |                                                                                                    |                                                                                                    | Help   About   Logout (Administrator)                                                                                                    |
| IdP Configuration                                                                                                    | Server Configuration                                                                                                    |                                                                                                    | SP SP Configuration                                                                                                    |
| APPLICATION INTEGRATION     SETTINGS      Adapters     Adapter Selection     Default URL     Application Endpoints      FEDERATION SETTINGS     Protocol Endpoints      SP CONNECTIONS (0)     Manage Al SP + Create New      SP AFFILIATIONS (0)     Manage Al Affliations + Create New | System Settings         Bata Stores         IdP-to-SP Adapter Mapping         Image: Adapter Mapping         Image: Adapter Mapping <th><ul> <li>SECURITY Trusted CAs SSL Server Certificates SSL Client Keys &amp; Certificates Digital Signing &amp; XML Decryption Keys &amp; Cartificates Certificate Revocation Checking</li> <li>AUTHENTICATION Application Authentication Password Chedential Validaton Active Directory Domains/Kerbaros Realms</li> </ul></th> <th>APPLICATION INTEGRATION     SETTINGS     Adapters     Default URLs     Target Resource Validation     Application Endpoints     FEDERATION SETTINGS     Protocol Endpoints     IDP CONNECTIONS (0)     Manage Al IdP + Create New</th> | <ul> <li>SECURITY Trusted CAs SSL Server Certificates SSL Client Keys &amp; Certificates Digital Signing &amp; XML Decryption Keys &amp; Cartificates Certificate Revocation Checking</li> <li>AUTHENTICATION Application Authentication Password Chedential Validaton Active Directory Domains/Kerbaros Realms</li> </ul> | APPLICATION INTEGRATION     SETTINGS     Adapters     Default URLs     Target Resource Validation     Application Endpoints     FEDERATION SETTINGS     Protocol Endpoints     IDP CONNECTIONS (0)     Manage Al IdP + Create New |
| 6                                                                                                    |                                                                                                    | Copyright ©2013 Ping Iden                                                                                                    | ity Corporation. All rights reserved.                                                                                                    |

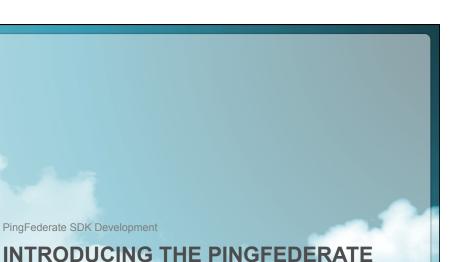

## INTRODUCING THE PINGFEDERATE SDK

Ping Identity The Identity Security Company

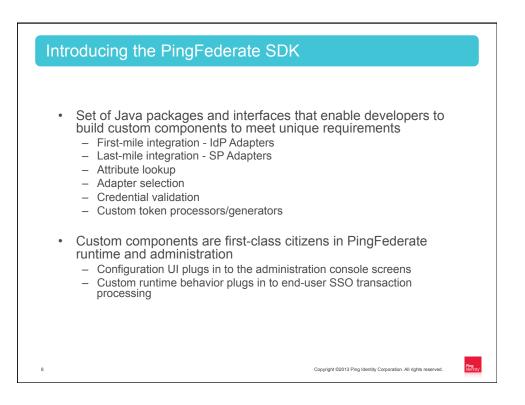

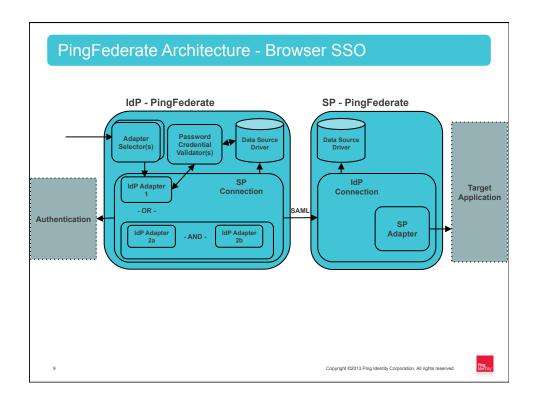

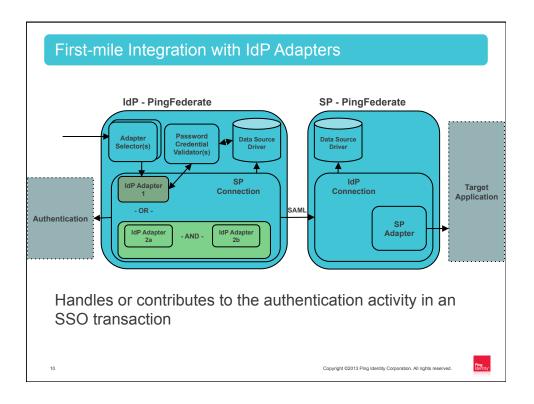

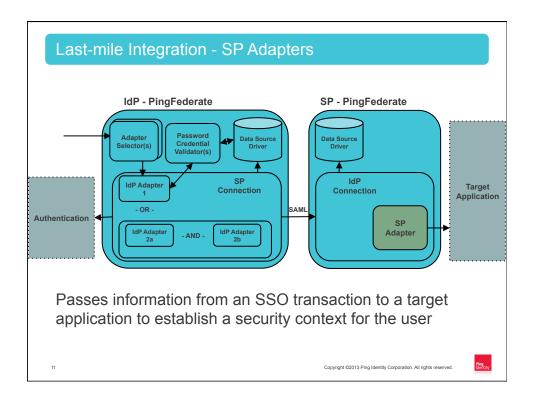

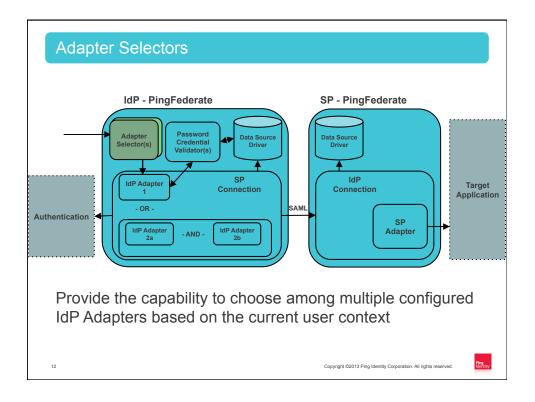

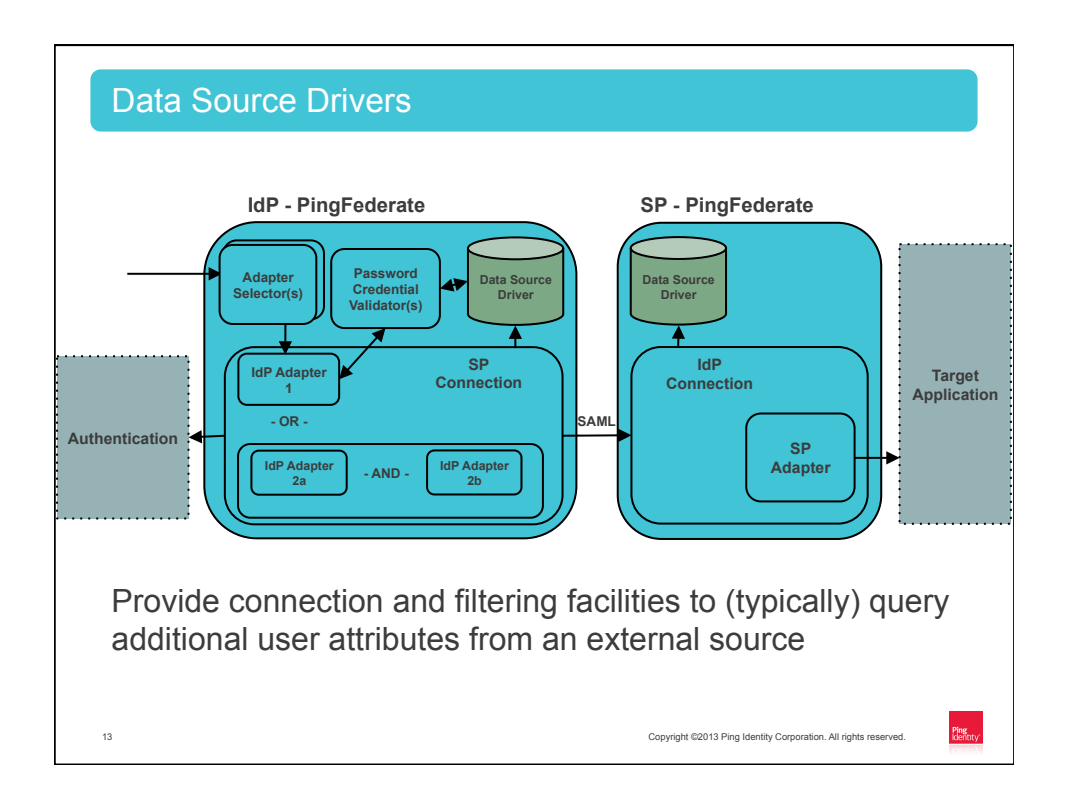

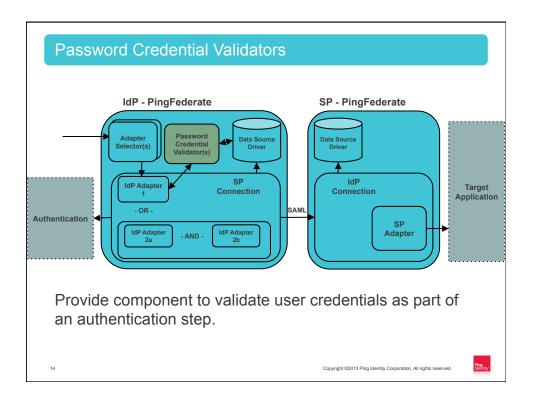

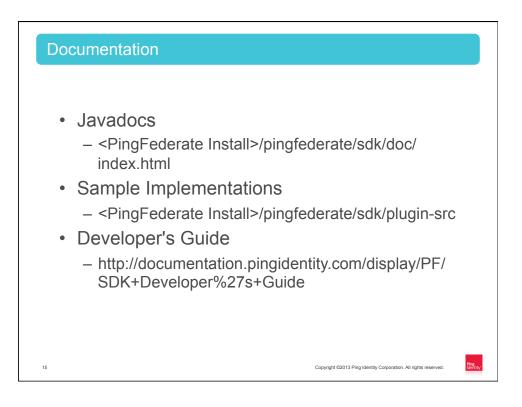

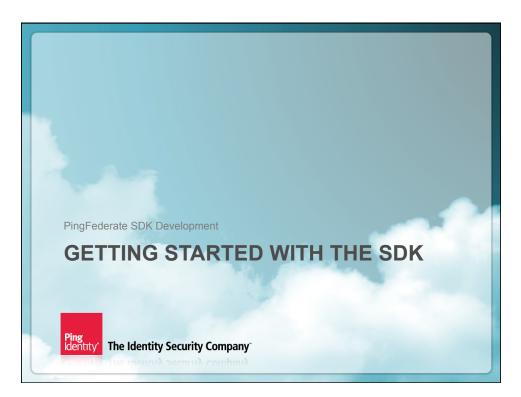

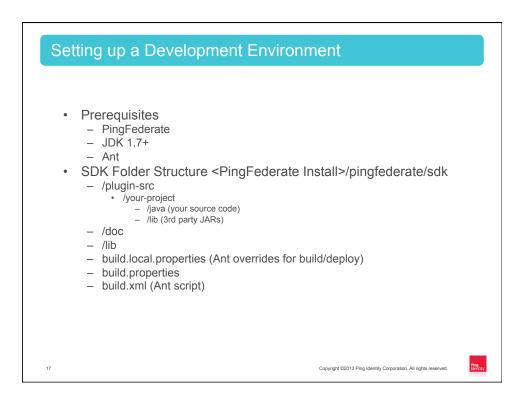

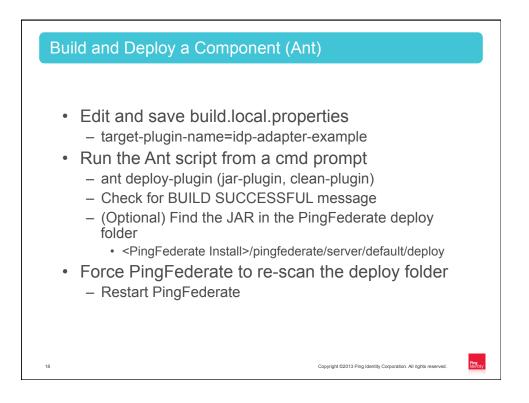

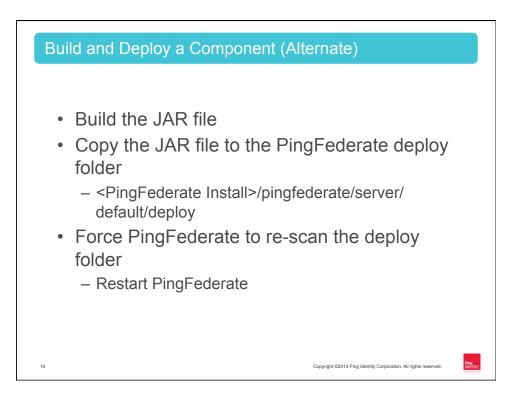

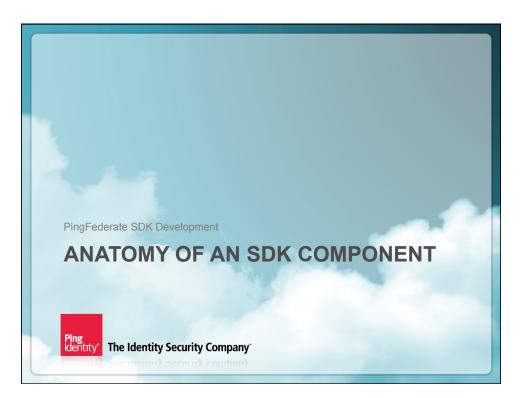

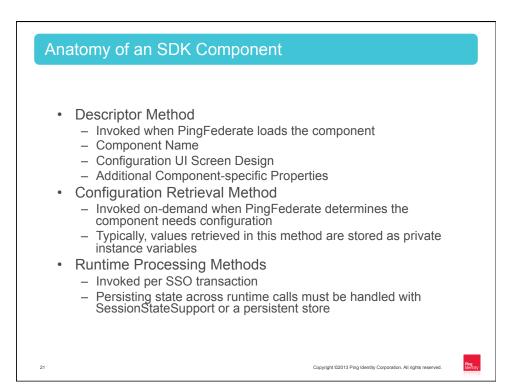

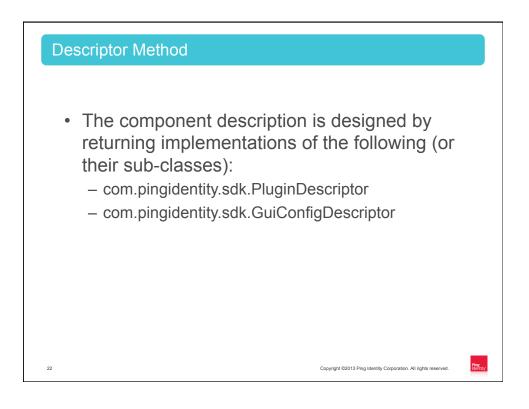

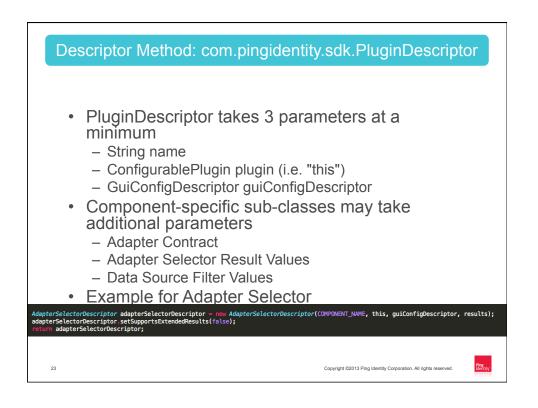

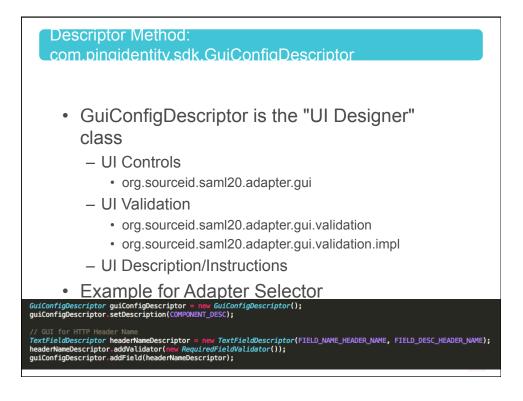

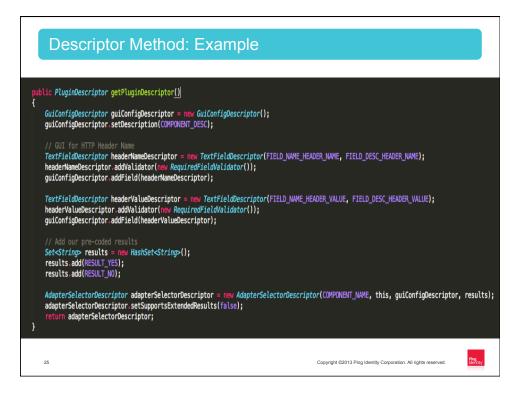

| Descriptor M<br>UI Controls                                                                                                    | ethod: org.sou                                | rceid.saml20.adapter.g                                                                                                    | Jui             |
|----------------------------------------------------------------------------------------------------|-----------------------------------------------|----------------------------------------------------------------------------------------------------|-----------------|
| Standard UI                                                                                                    | Upload-Download                               | PingFederate Objects                                                                                                    | Table           |
| CheckBoxFieldDescriptor<br>RadioGroupFieldDescriptor<br>SelectFieldDescriptor<br>TextAreaFieldDescriptor<br>TextFieldDescriptor | ActionDescriptor<br>UploadFileFieldDescriptor | ClientCertKeypairFieldDescriptor<br>DsigKeypairFieldDescriptor<br>EncryptionCertificateFieldDescriptor<br>TrustedCAFieldDescriptor<br>CustomSourceFieldDescriptor<br>JdbcDatastoreFieldDescriptor<br>LdapDatastoreFieldDescriptor<br>PasswordCredentialValidatorFieldDescriptor | TableDescriptor |
|                                                                                                    |                                               |                                                                                                    |                 |
| 26                                                                                                    |                                               | Copyright ©2013 Ping Identity Corporation. All ri                                                                                                    | ghts reserved.  |

| Descriptor Method:<br>org.sourceid.saml20<br>UI Validation                                                                                                    | ).adapter.qui.validatio                        | on.(impl)                                           |
|----------------------------------------------------------------------------------------------------|------------------------------------------------|-----------------------------------------------------|
| Simple                                                                                                    | Complex                                        |                                                     |
| DoubleValidator<br>EmailValidator<br>FloatValidator<br>HttpURLValidator<br>IntegerValidator<br>LongValidator<br>RegExValidator<br>RequiredFieldValidator<br>URLValidator | ConfigurationValidator<br>EnhancedRowValidator |                                                     |
| 27                                                                                                    | Copyright 621                                  | 113 Ping Identity Corporation. All rights reserved. |

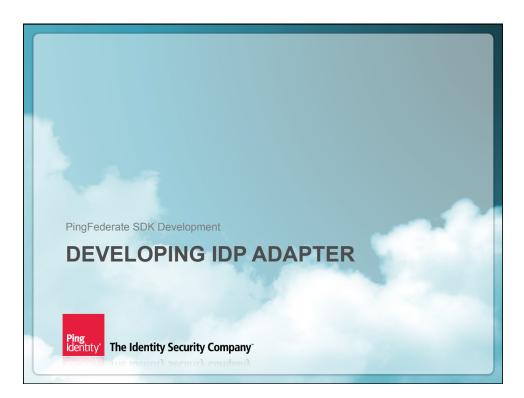

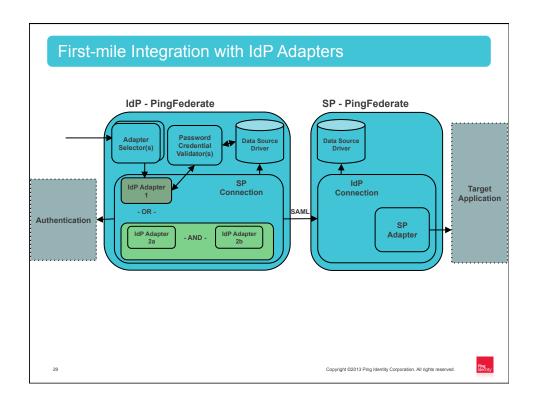

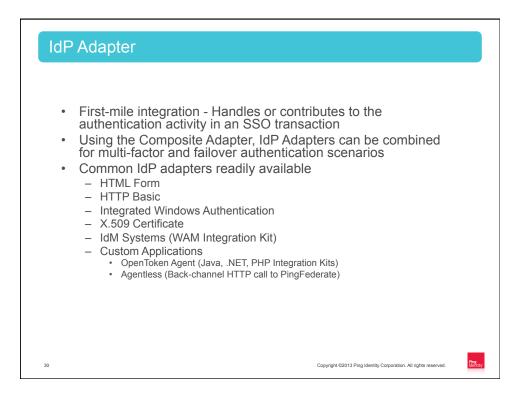

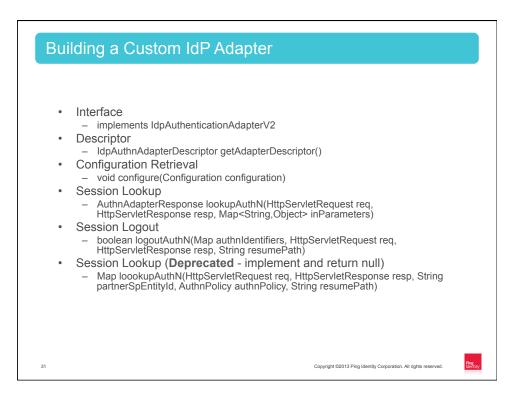

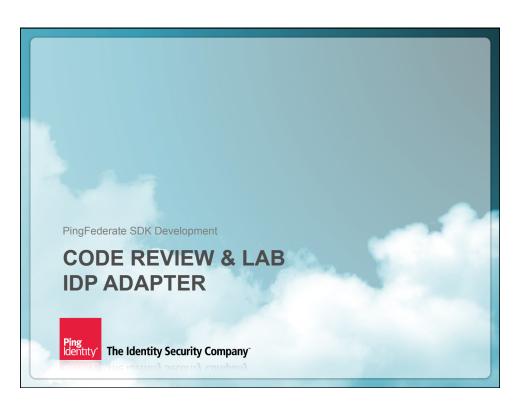

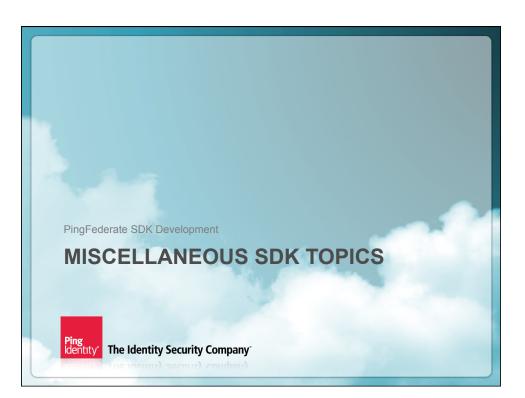

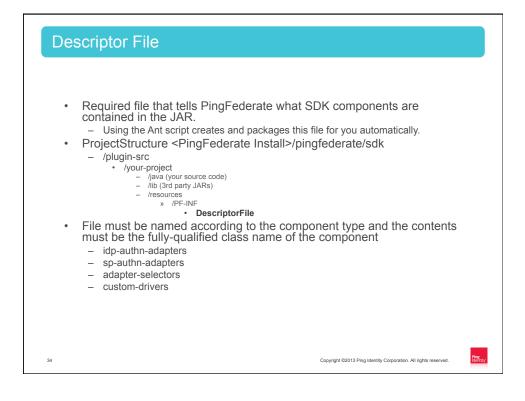

| Descripto                                                | r File: Example                                                 |                  |
|----------------------------------------------------------|-----------------------------------------------------------------|------------------|
| <b>idp-authn-adapters - N</b><br>File Edit Format View H | telp                                                            | <u>_ 0 ×</u>     |
| com.pingidentity.a                                       | daper.idp.SecretWordIdpAuthnAdapterV0                           | <u>A</u>         |
|                                                          |                                                                 |                  |
|                                                          |                                                                 |                  |
|                                                          |                                                                 |                  |
| 35                                                       | Copyright 62013 Ping Identity Corporation. All rights reserved. | Ping<br>klenitty |

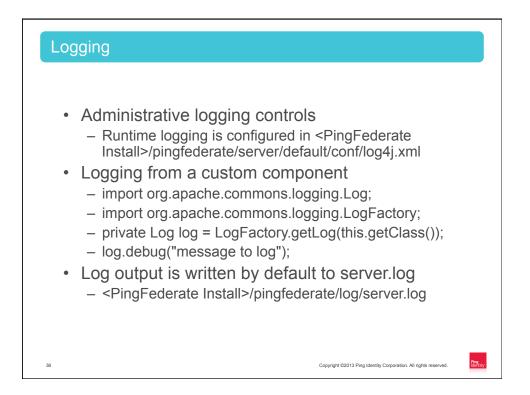

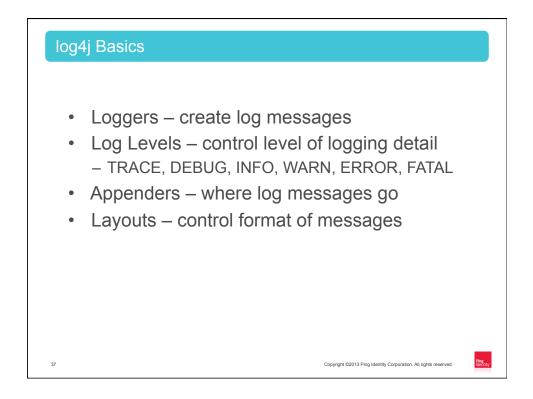

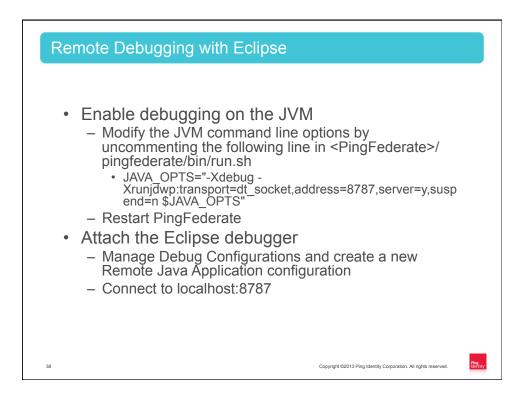

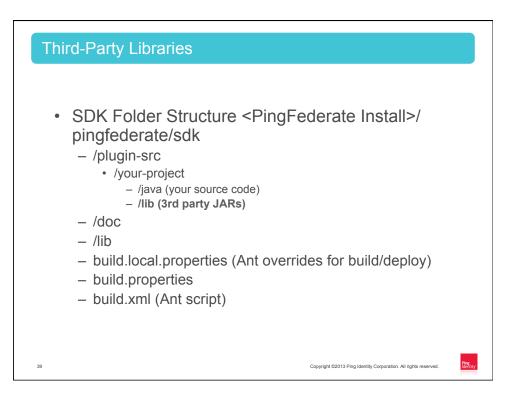

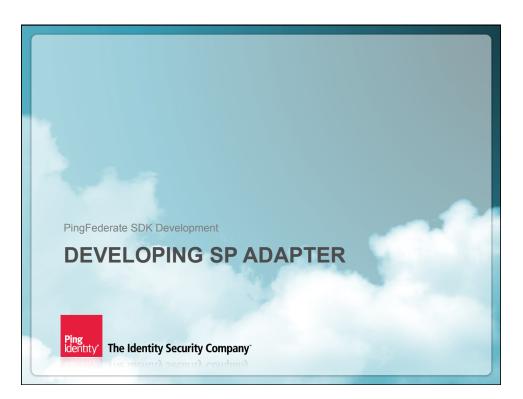

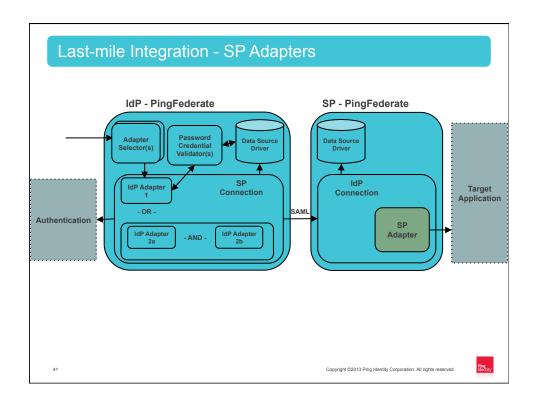

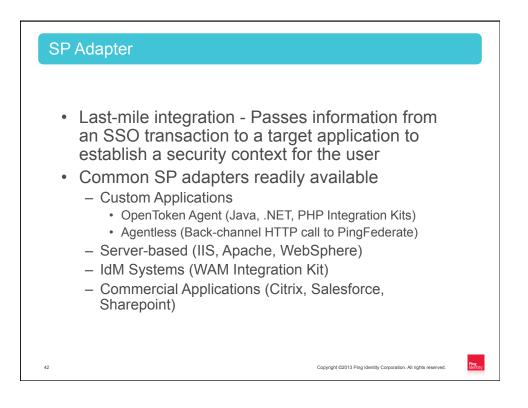

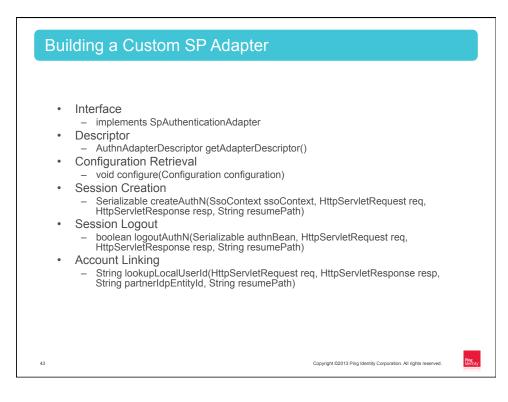

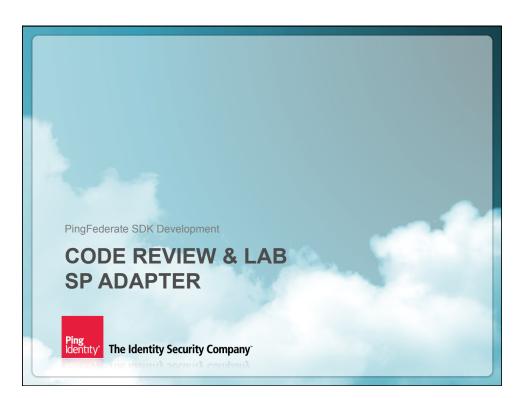

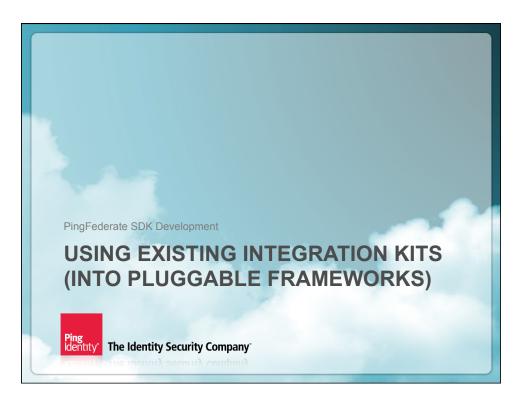

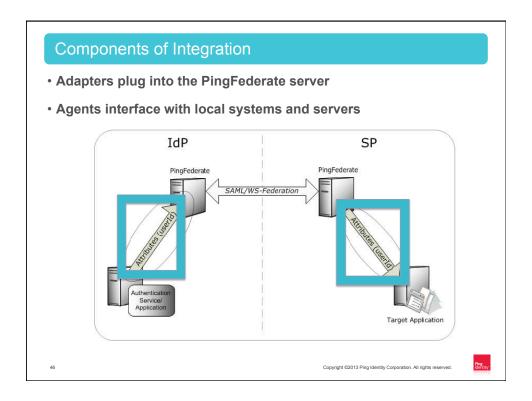

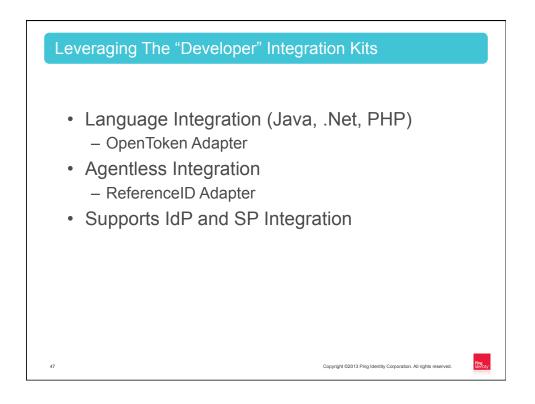

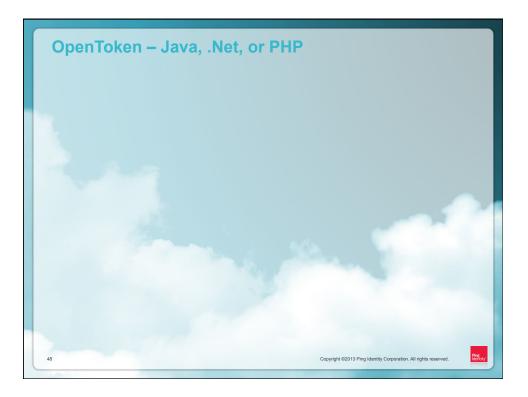

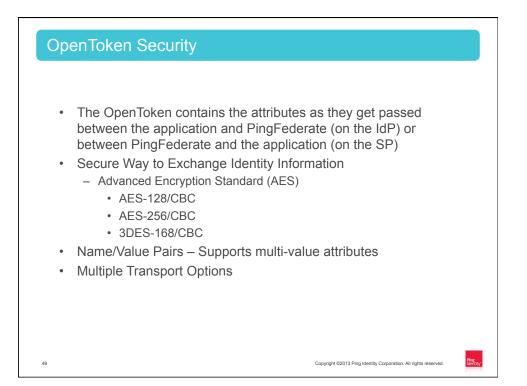

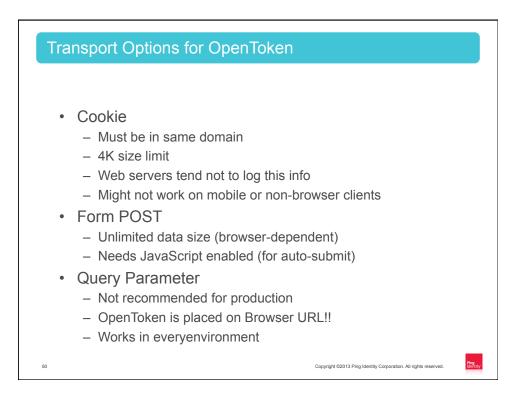

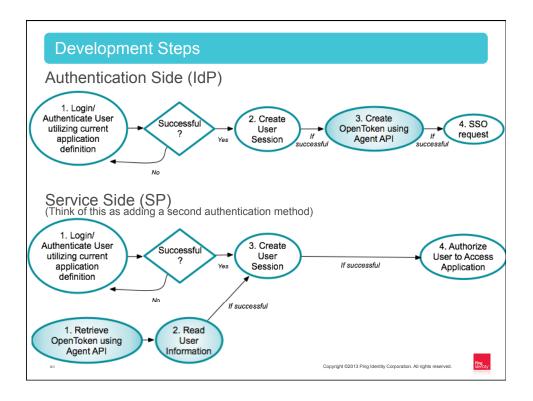

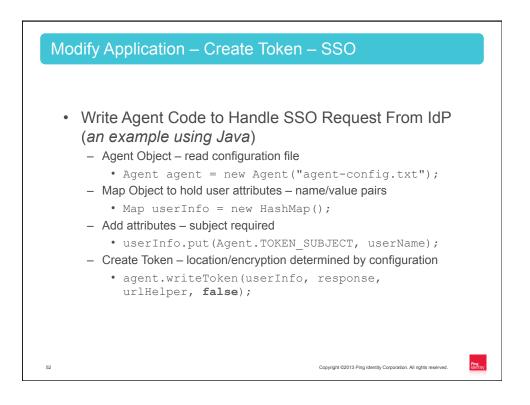

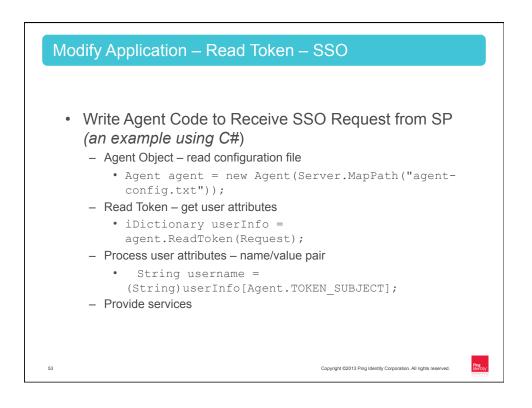

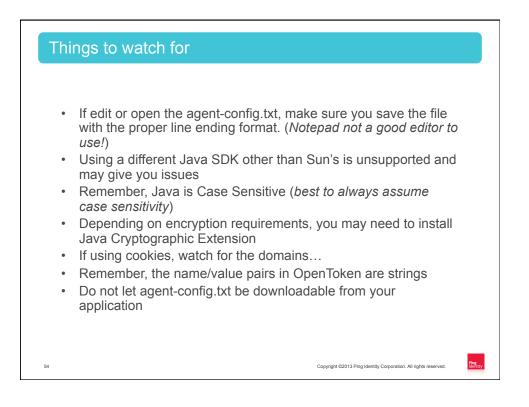

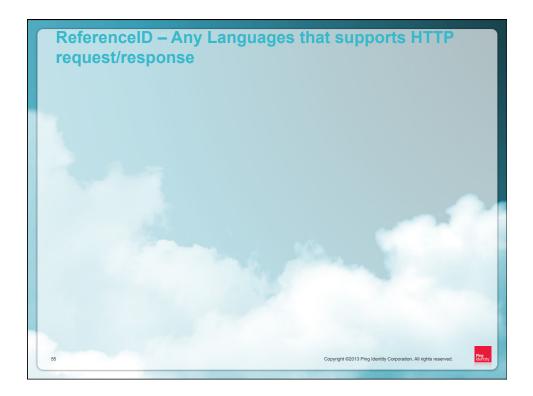

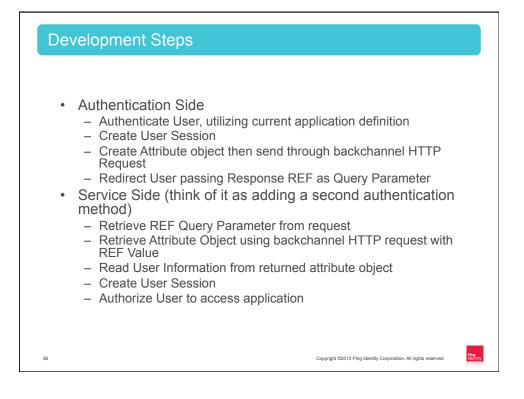

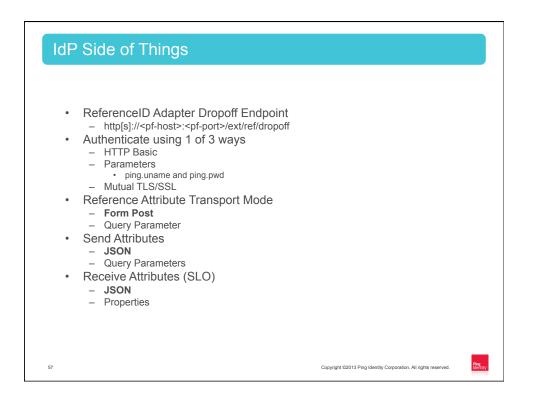

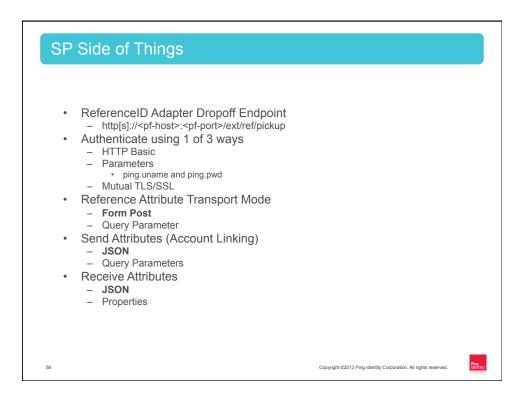

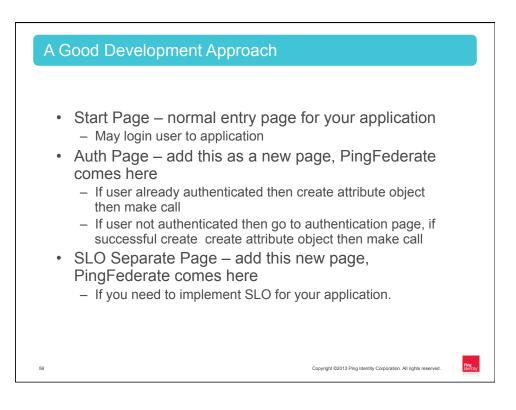

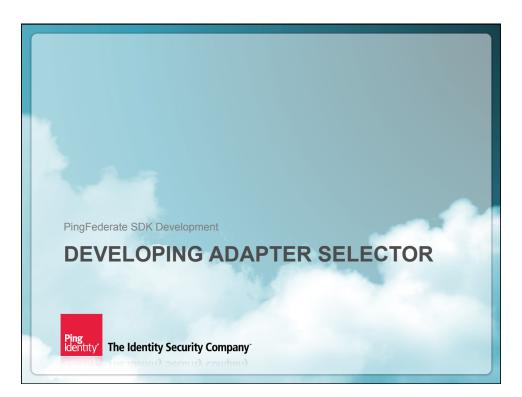

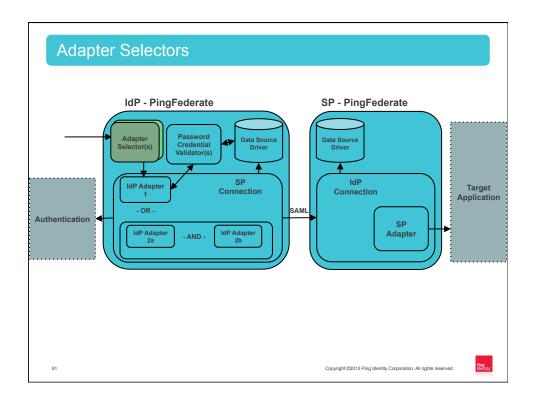

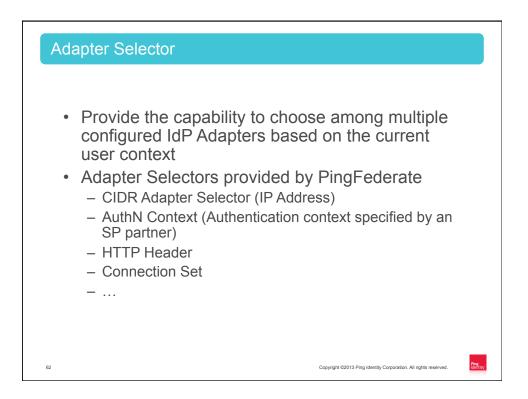

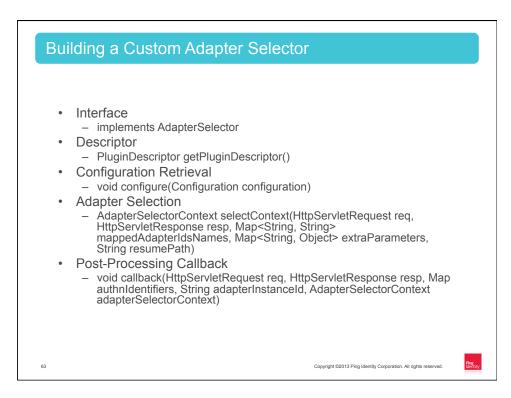

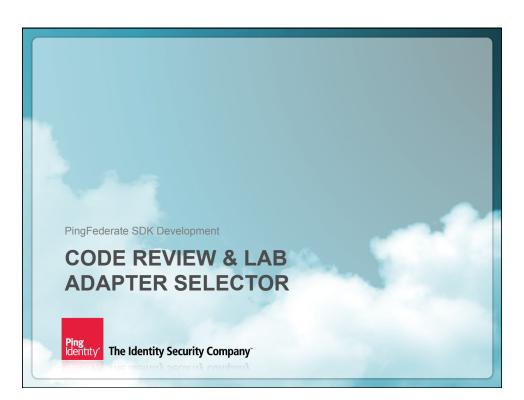

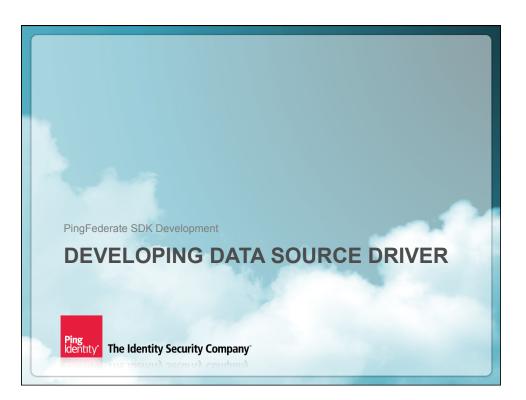

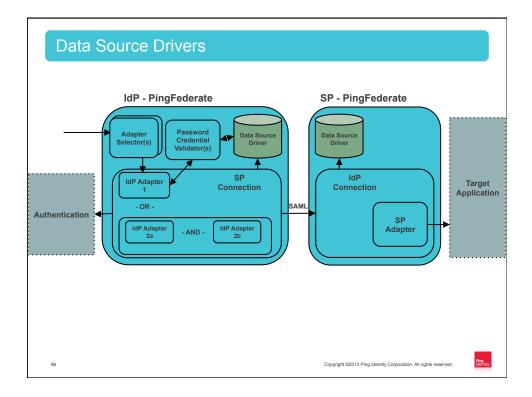

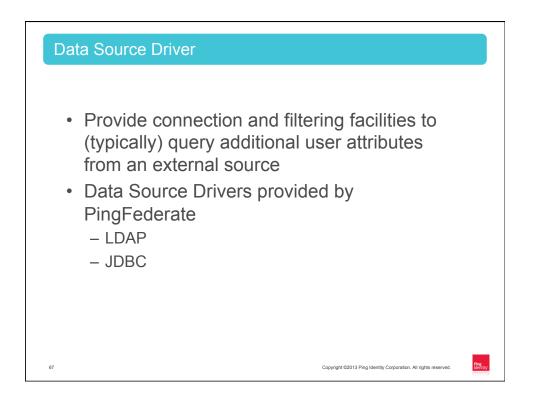

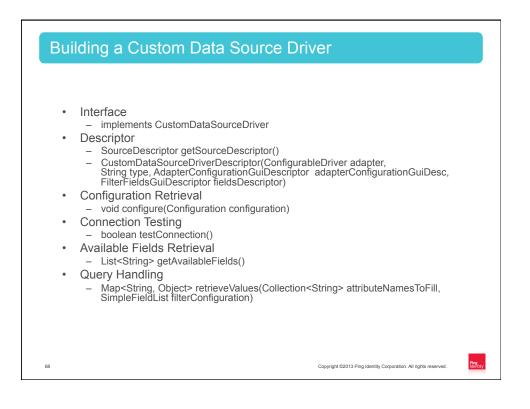

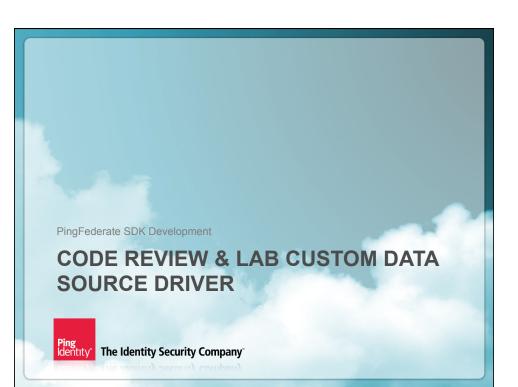

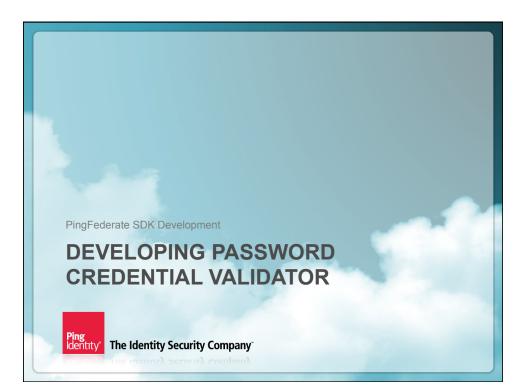

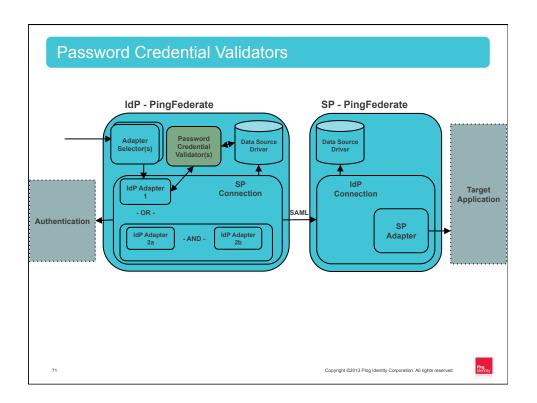

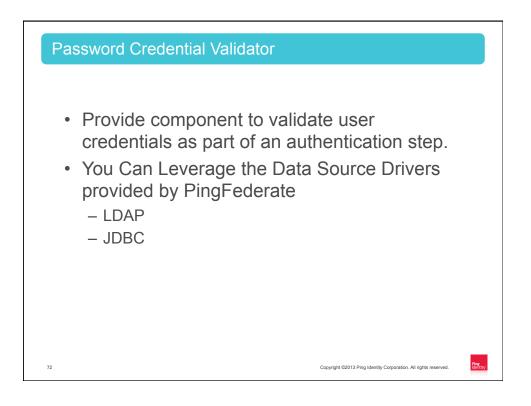

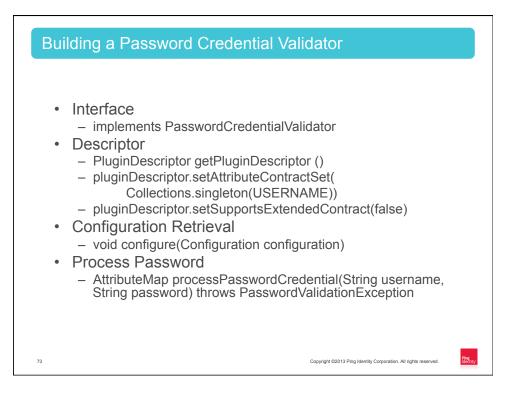

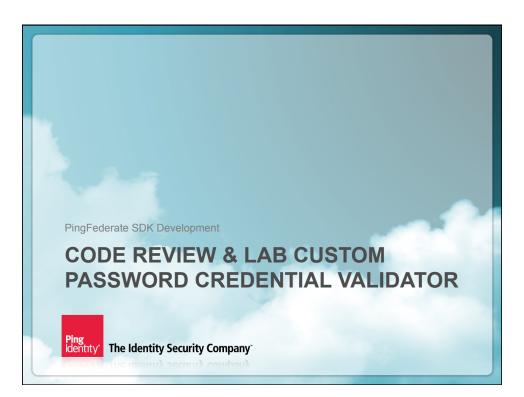